, tushu007.com

## <<Word 97 100 >>

 $<<$ Word 97  $100$   $>>$ 

- 13 ISBN 9787302030973
- 10 ISBN 7302030979

出版时间:1998-10

PDF

## http://www.tushu007.com

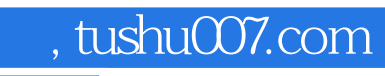

 $<<$ Word 97  $100$  >>

Word Office

重讲解如何解决Word97使用中遇到的疑难问题,同时兼顾Word其他版本

Word

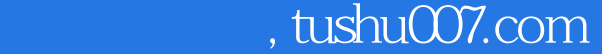

<<Word 97 100 >>

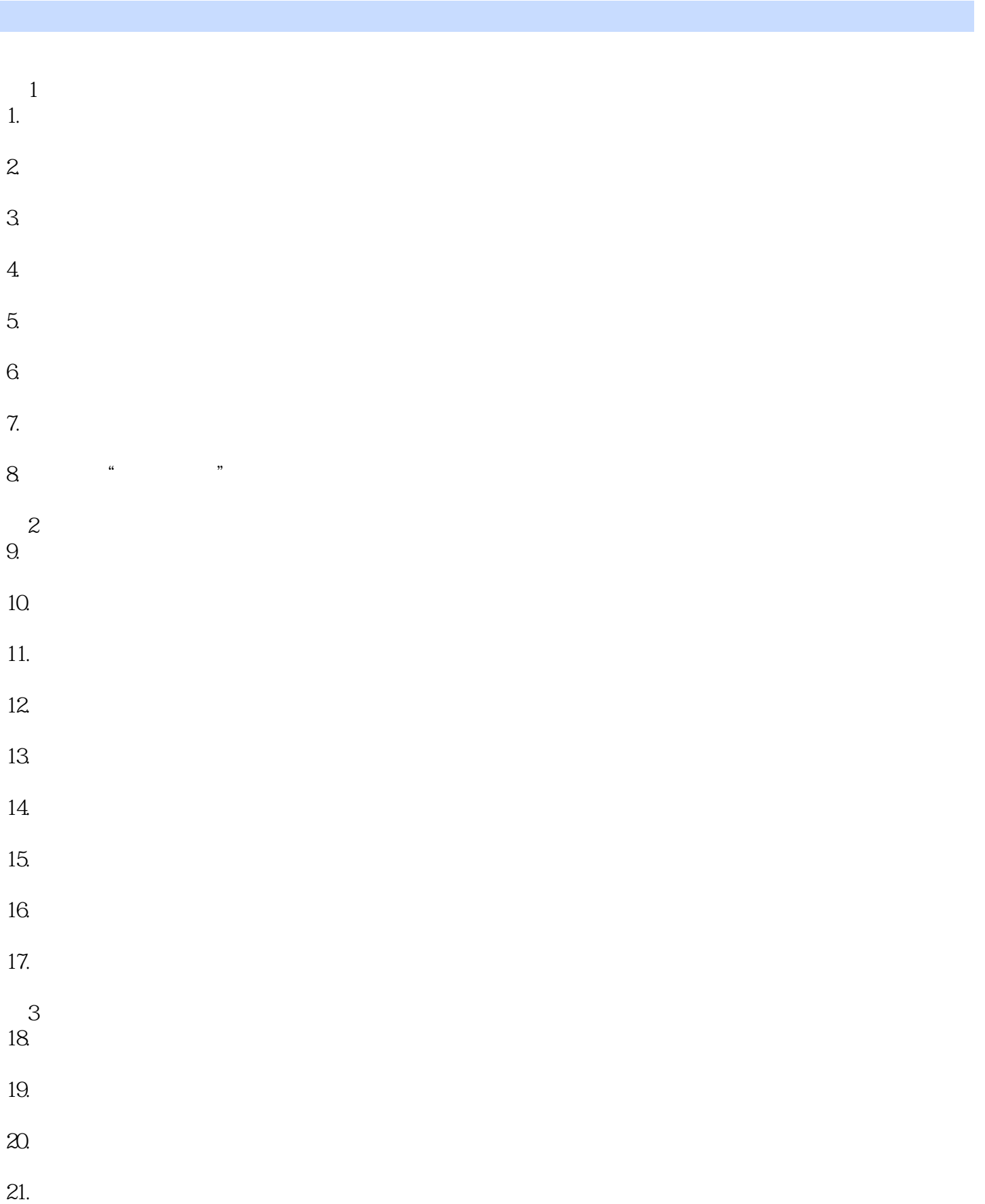

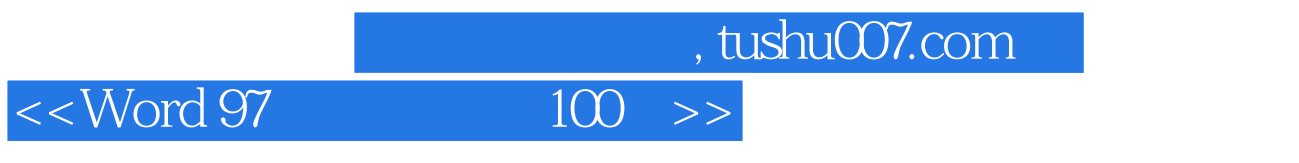

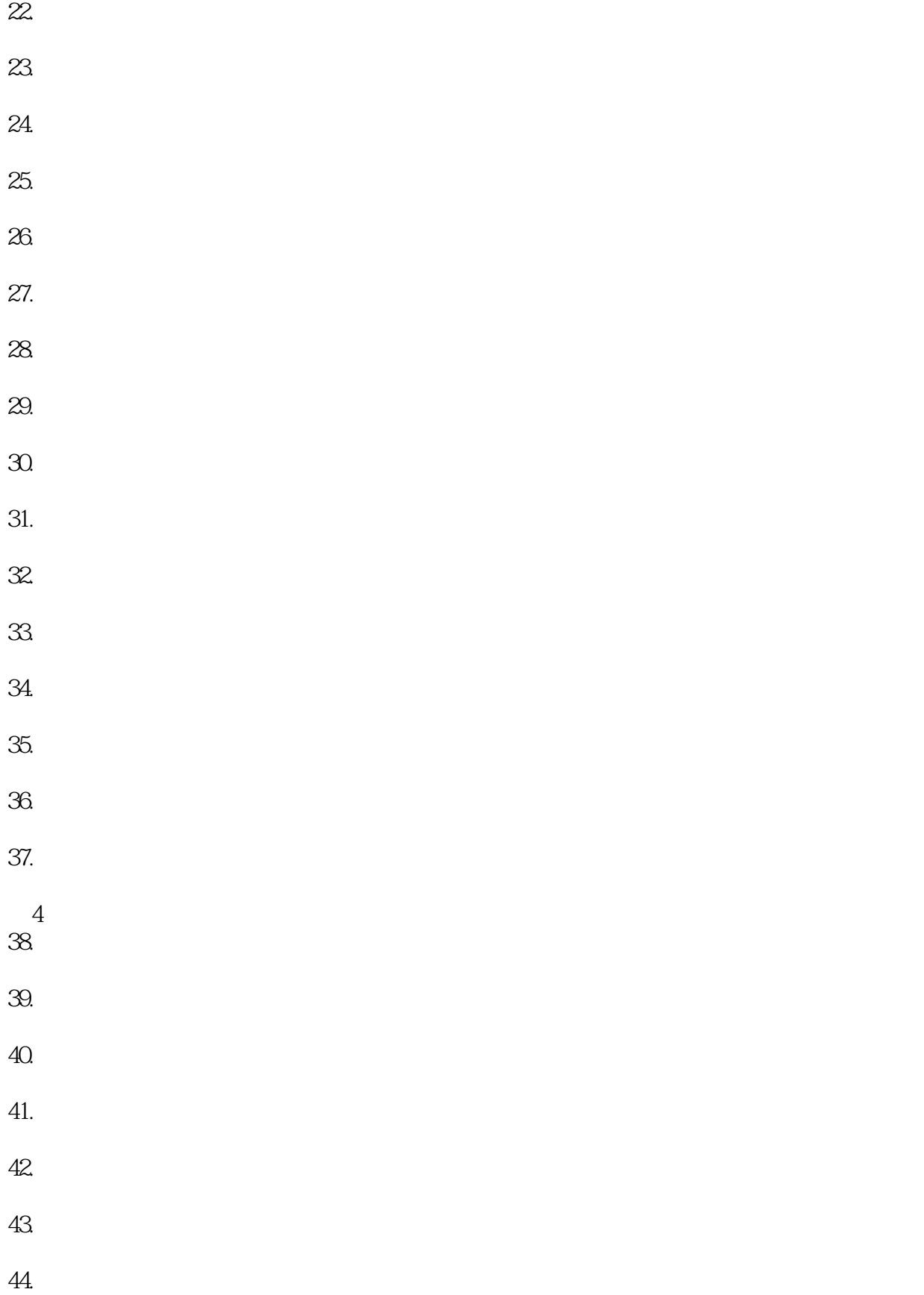

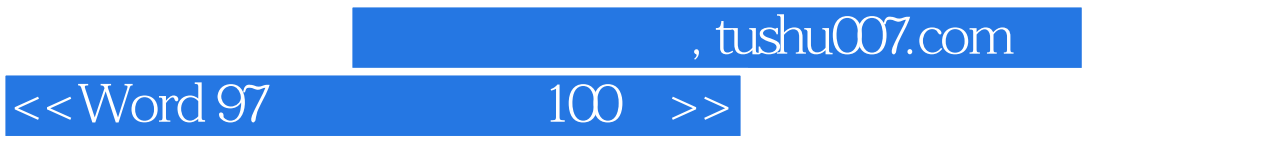

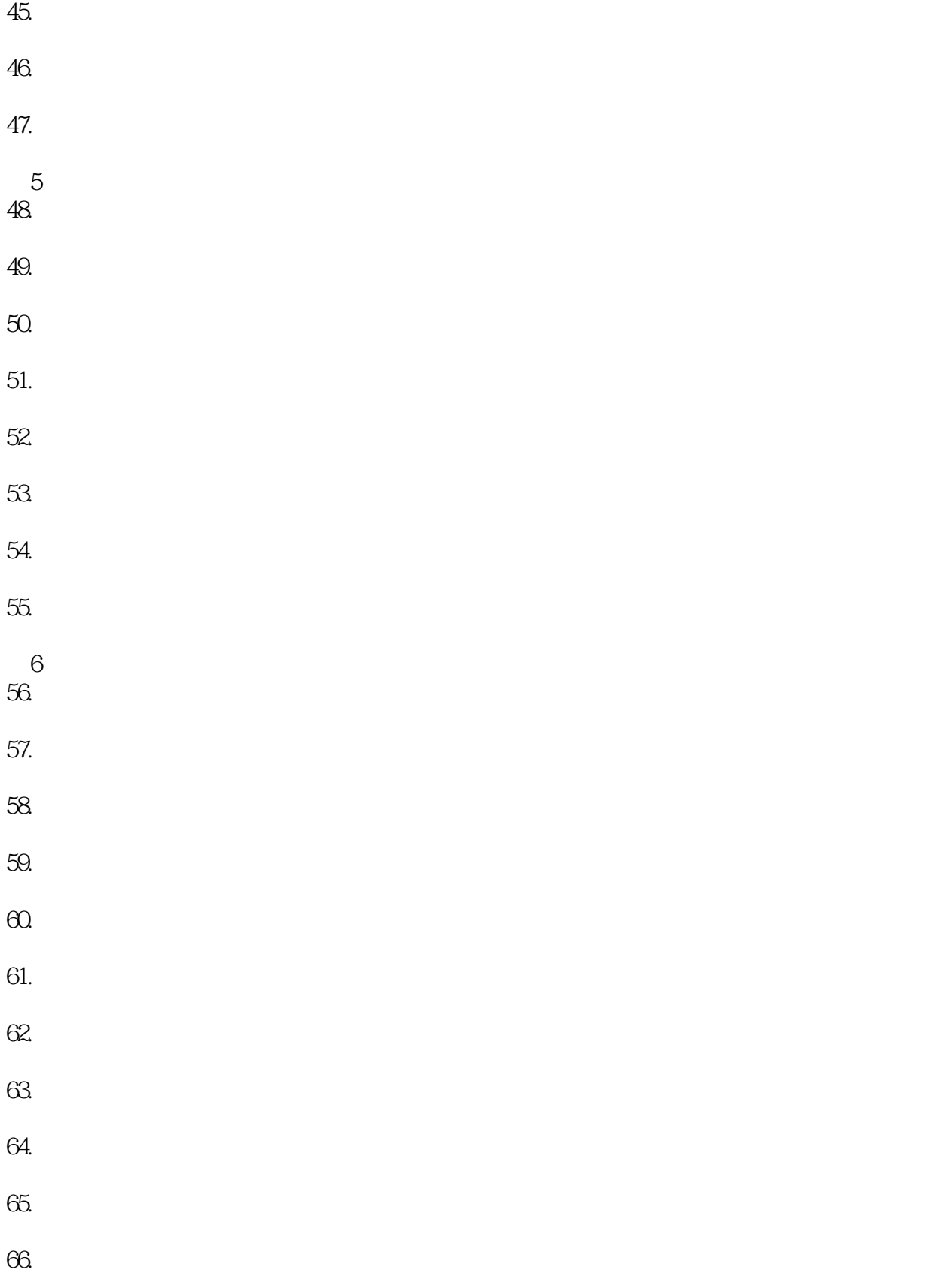

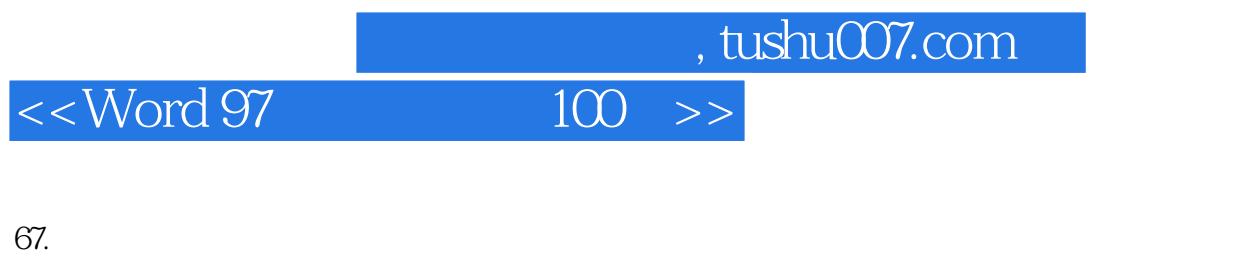

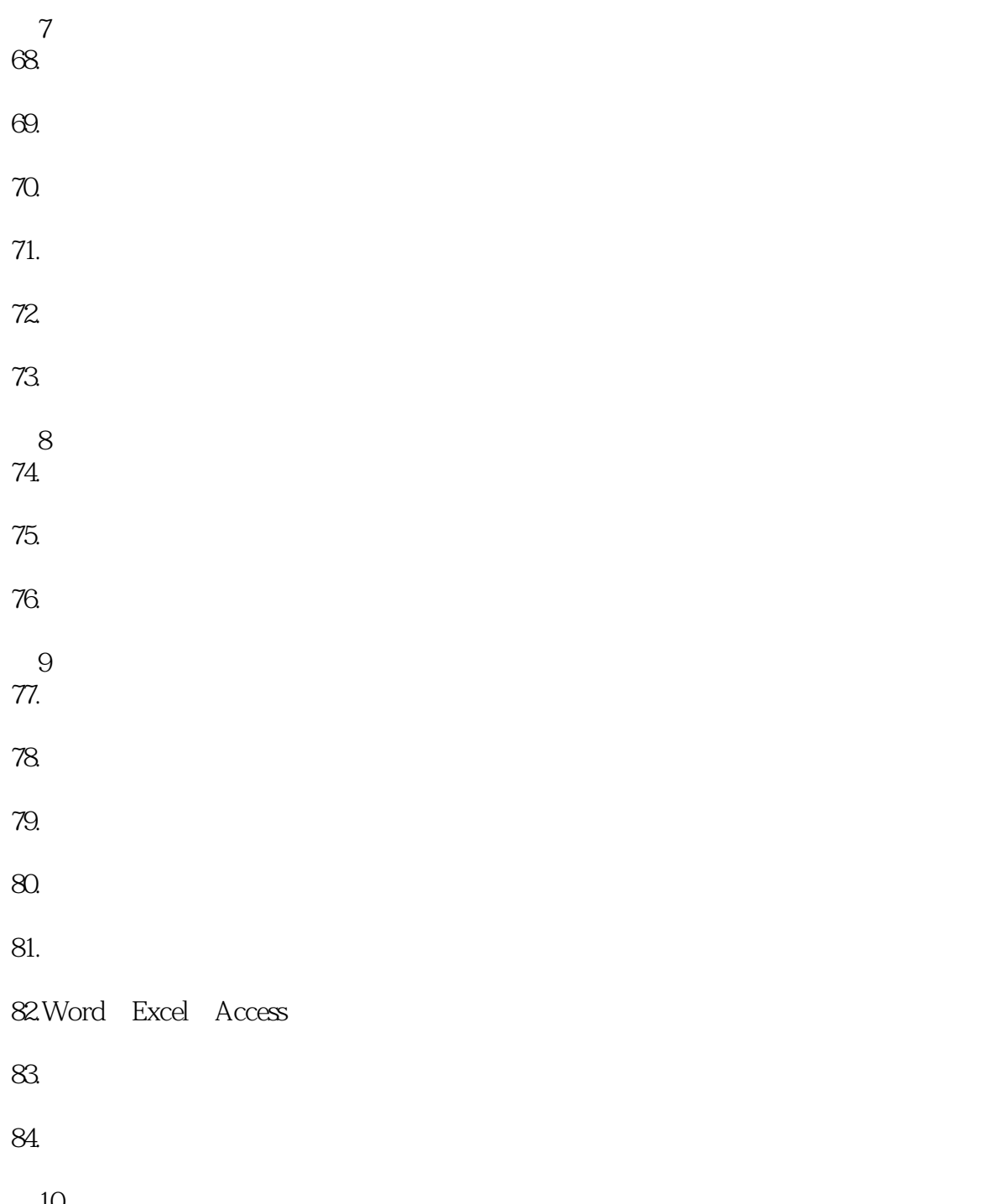

- $\frac{10}{85}$ Word
- $86.$
- 
- $87.$
- 88. accession and the contract of the contract of the contract of the contract of the contract of the contract of the contract of the contract of the contract of the contract of the contract of the contract of the contract

 $\begin{array}{ll} \text{, tushuO07.com} \\ \text{100} & \text{>>} \end{array}$ 

 $<<$ Word 97

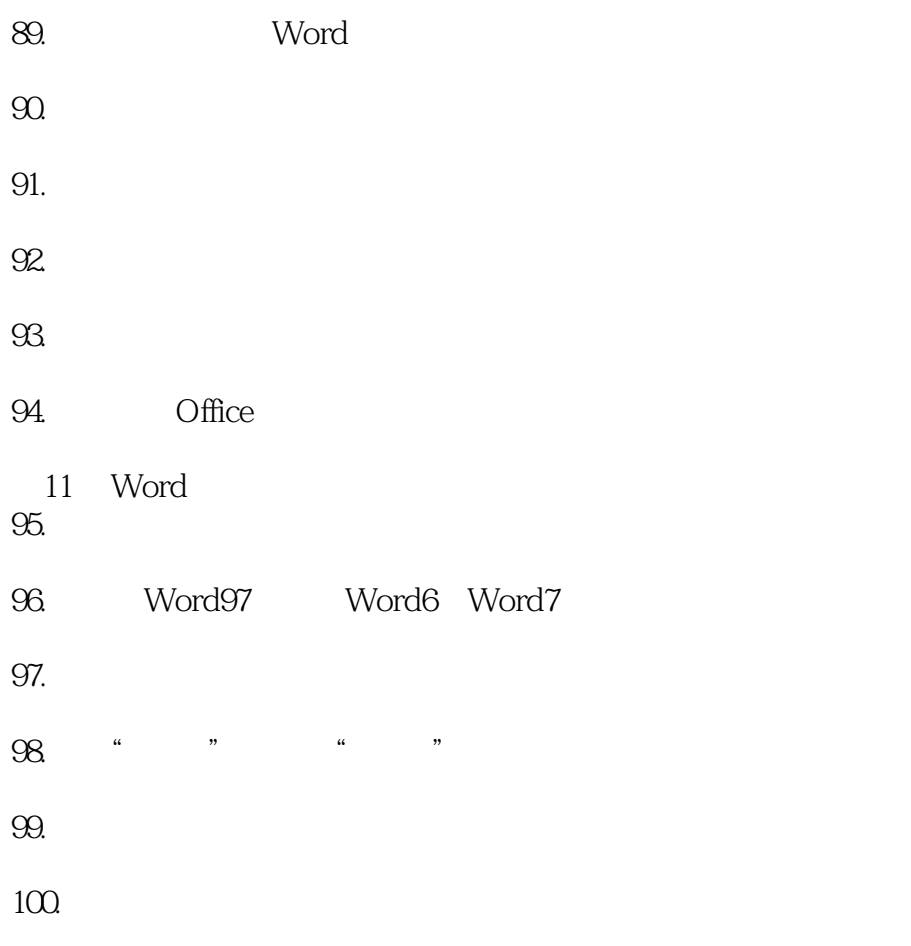

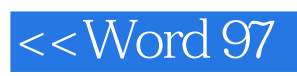

本站所提供下载的PDF图书仅提供预览和简介,请支持正版图书。

更多资源请访问:http://www.tushu007.com